#### BAB III

### LANDASAN TEORI

## *3.1 Metode Perancangan CBR (California Bearing Ratio)*

Metode CBR pertama kali dikembangkan oleh **California Division of Highways,** 1928. metode CBR kemudian dipakai oleh **Corp ofEngineers, US Army** untuk keperluan bandar udara militer, setelah pecah Perang Dunia II.

Prinsip metode CBR (nilai kekuatan lapis keras dinyatakan dalam CBR) yaitu suatu nilai perbandingan antara kekuatan bahan yang diuji terhadap bahan tertentu yang dinyatakan dalam persentase. Pengujian CBR pada tiap lapis keras dimaksudkan untuk mengetahui indeks kuat geser lapisan tersebut. Maka mlai CBR 50 berarti tekanan yang diperlukan torak untuk mempenetrasi setiap bahan uji lapis keras pada kedalaman tertentu sebesar setengahnya yang diperlukan torak untuk mempenetrasi batu pecah standar dengan kedalaman yang sama.

Selama tahun 1950 The Corps of Engineers melakukan analisa terhadap kekuatan lapis keras pada **prototype** bandar udara yang menunjukkan bahwa kriteria perancangan metode CBR untuk beban tunggal dapat dinyatakan dalam dua parameter, yaitu: tebal /(bidang kontak) $\frac{1}{2}$  dan CBR/tekanan roda, serta memisahkan beban kegagalan dan bukan beban kegagalan untuk operasi yang mendekati kapasitas (kurang lebih 5000 lintasan). Pernyataan matematis untuk hubungan parameter tersebut, dapat dinyatakan dengan menggunakan persamaan berikut ini:

26

$$
t = \sqrt{\frac{P}{8.1(CBR)} - \frac{A}{\pi}}
$$
\n(3.1)

dengan :  $t =$  tebal rencana (in)

 $P =$ beban roda tunggal (lbs)

 $A = bidang kontak roda (in<sup>2</sup>), dan$ 

 $CBR = CBR(%)$ .

Pada tahun 1959 persamaan diubah untuk perhitungan pengulangan beban dengan konfigurasi roda beban ganda atau lebih, maka beban roda ganda dianggap sama dengan beban roda tunggal (ESWL), sehingga persamaa $(3-1)$  menjadi:

$$
t = f \sqrt{\frac{ESWL}{8.1(CBR)} - \frac{A}{\pi}}
$$
 (3.2)

Dengan:  $f =$  persentase tebal rencana (0.23 log C +0.15),

ESWL = beban roda tunggal ekuivalen, dan

C = **coverage** (lintasan roda untuk melewati setiap titik dilajur lalu lintas satu kali).

Penelitian yang dilakukan oleh the **Waterways Experiment Station** (1960) pada lapis keras yang menerima beban poros roda pendaratan pesawat berat, dengan susunan banyak roda (misalnya B-747), menunjukkan bahwa tebal lapis keras yang didapat pada pengulangan beban yang lebih besar, akan kurang memadai apabila digunakan persamaan (3-2). Oleh karena itu, perancangan metode CBR kemudian menggunakan persamaan berikut ini.

$$
t = \alpha_{\text{i}} \sqrt{\frac{\text{ESWL}}{8.1(\text{CBR})} - \frac{A}{\pi}}
$$
 (3.3)

Dengan :  $\alpha_i$  = faktor pengulangan beban.

Dari hasil-hasil penelitian yang telah dilakukan diatas maka setiap pesawat yang akan beroperasi di bandar udara dikategorikan kedalam daerah pembebanan pesawat dan **traffic area** yang bekerja pada lapis keras (E.J. Yoder dan M.W. Witczak, 1975), yaitu:

- 1. Pembebanan untuk pesawat berat dengan konfigurasi roda pendaratan **dual tandem,** dan **trafic area** tipeA, B, C, D, **access aprons, overrun**
- **2.** Pembebanan untuk pesawat medium dengan konfigurasi roda pendaratan utama **dual wheel,** dan**traffic area** tipe A, B, C, **access aprons, overrun.**
- 3. Pembebanan lapis keras untuk pesawat ringan dengan konfigurasi roda pendaratan utama **single wheel,** dan **traffic area** tipeB, C **overrun.**

**Layout traffic area** untuk perancangan lapis keras lentur dengan metode CBR dapat dilihat pada gambar 3.1 berikut ini.

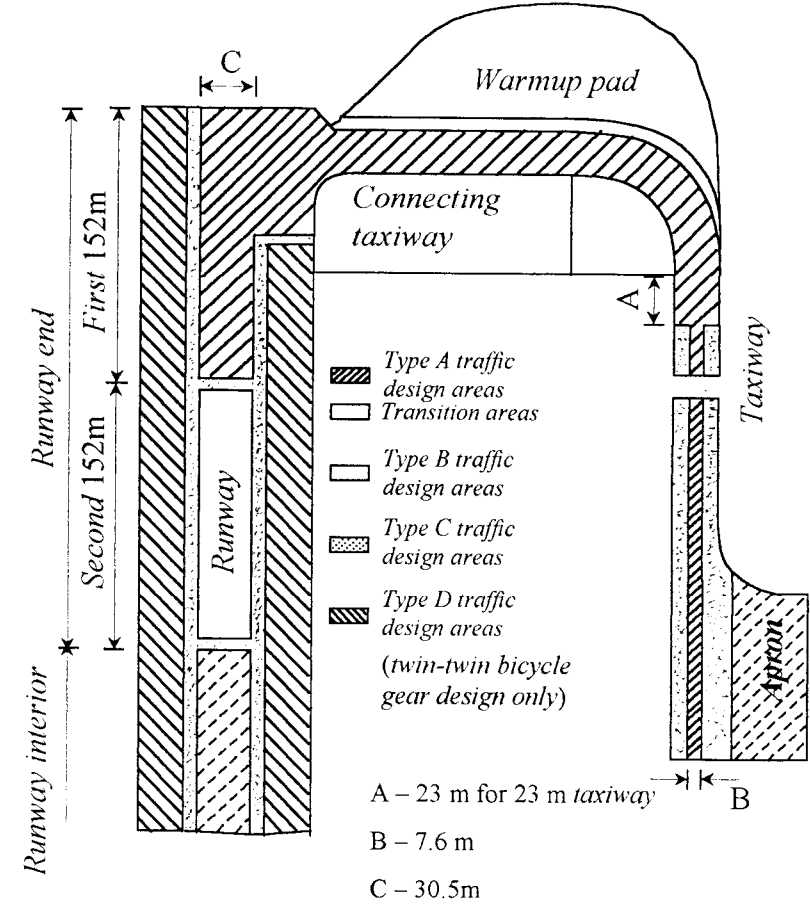

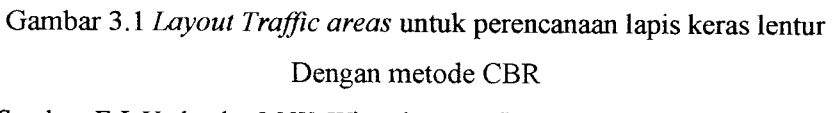

Sumber: E.J. Yoder dan M.W. Witczak, 1975, Principles of Pavement Design.

Untuk perancangan tebal lapis keras lentur dengan metode CBR untuk kategori pembebanan pesawat dan konfigurasi roda pendaratan utama pesawat didapat dengan menggunakan gambar 3.2-3.4 berikut ini

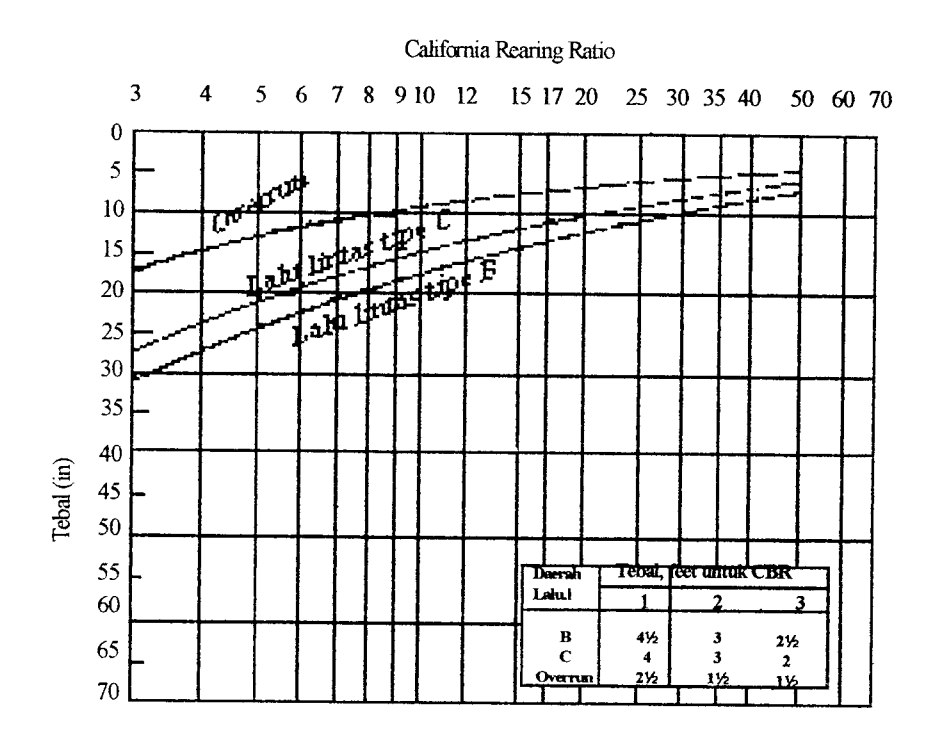

Gambar 3.2 Kurva perencanaan perkerasan flexible metode CBR untuk pesawat ringan Sumber: Ir. Heru Basuki, 1985, Merancang, Merencana Lapangan Terbang.

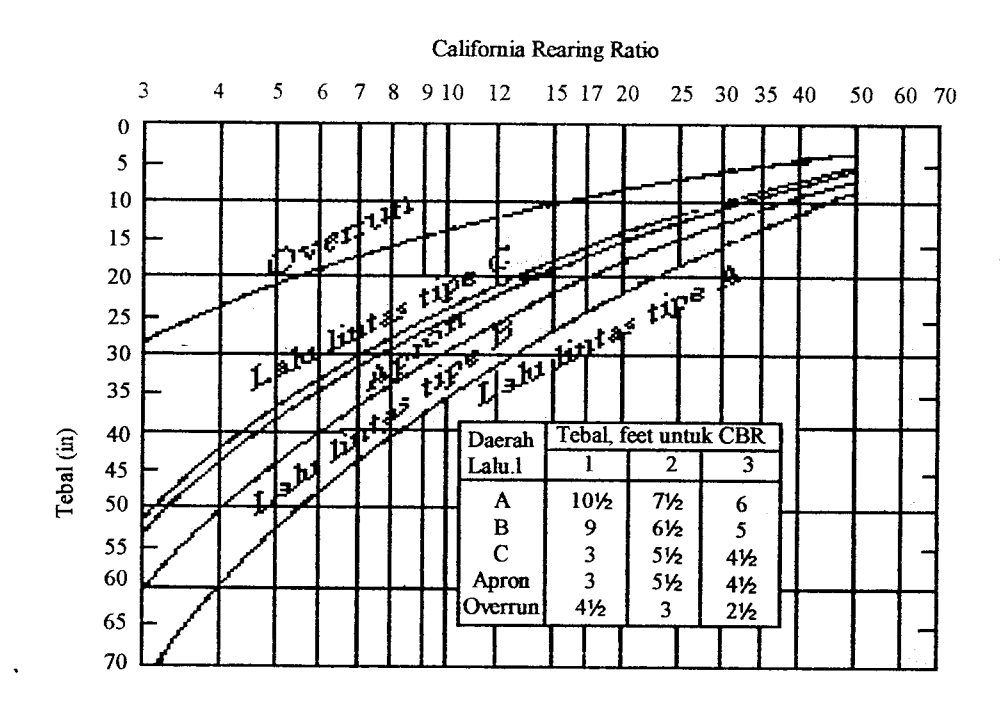

Gambar 3.3 Kurva perencanaan perkerasan**flexible** metode CBR untuk pesawat **medium** Sumber: Ir.Heru Basuki, 1985, Merancang, Merencana Lapangan Terbang.

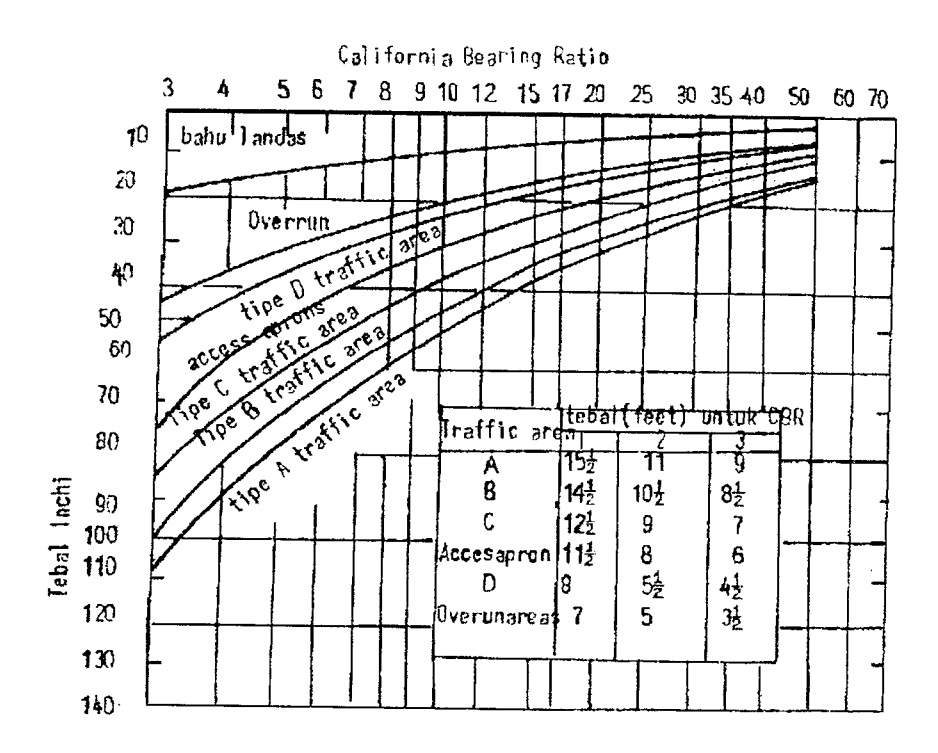

*Gambar 3.4 Kurva perencanaan perkerasan\_/fex/6/e metode CBR untuk pesawat berat* Sumber: Ir. Heru Basuki, 1985, Merancang, Merencana Lapangan Terbang.

Perancangan nilai CBR dan gradasi material yang digunakan **subbase** harus

memenuhi persyaratan seperti pada tabel 3.1 berikut ini

| N <sub>0</sub>           | Lapisan           | Max. CBR | % Max. Passing Gradation Requirements |                          |         |    |    |  |
|--------------------------|-------------------|----------|---------------------------------------|--------------------------|---------|----|----|--|
|                          |                   | Rencana  | Ukuran (in)                           | No. 10                   | No. 200 | LL | РI |  |
|                          | Subbase.          | 50       |                                       | 50                       | 15      | 25 |    |  |
| 2                        | <b>Subbase</b>    | 40       | 3                                     | 80                       | 15      | 25 |    |  |
| 3                        | Subbase           | 30       | 3                                     | 100                      | 15      | 25 |    |  |
| $\overline{\mathcal{A}}$ | Material Terpilih | 20       | 3                                     | $\overline{\phantom{a}}$ | 25      | 35 | 12 |  |

Tabel 3.1 Persyaratan perancangan metode CBR

*Keterangan: LL =LiquidLimit, dan PI =Plasticity index .Ambil sample dengan nilai CBR terendah.* Sumber: E.J. Yoder dan M.W. Witczak, 1975, Principles of Pavement Design.

Sedangkan untuk ketebalan **surface** dan **basecourse** minimum untuk setiap daerah pembebanan harus memenuhi persyaratan seperti pada tabel 3.2 - 3.4 berikut *ini.*

|                         | <b>Traffic</b> | <b>CBR</b> Base Course 100 %<br>Ketebalan Minimum (in) |                              |              | <b>CBR</b> Base Course 80 %<br>Ketebalan Minimum (in) |                       |              |
|-------------------------|----------------|--------------------------------------------------------|------------------------------|--------------|-------------------------------------------------------|-----------------------|--------------|
| N <sub>0</sub>          | Area           | <b>Surface</b><br>Course                               | <b>Base</b><br><b>Course</b> | <b>Total</b> | <b>Surface</b><br>Course                              | <b>Base</b><br>Course | <b>Total</b> |
|                         | А              | 5                                                      | 10                           | 15           | 6                                                     | 9                     | 15           |
| $\overline{2}$          | B              | 4                                                      | 9                            | 13           | 5                                                     | 8                     | 13           |
| $\overline{\mathbf{3}}$ | $\subset$      | 4                                                      | 9                            | 13           | 5                                                     | 8                     | 13           |
| 4                       | D              | 3                                                      | 6                            | 9            | 3                                                     | 6                     | 9            |
| 5                       | Access Aprons  |                                                        | 6                            | 9            | $\overline{2}$                                        | 6                     | 8            |
| 6                       | Overrun        | 2                                                      | 6                            | 8            | $\overline{2}$                                        | 6                     | 8            |

Tabel 3.2 Ketebalan minimum untuk pembebanan pesawat berat

Sumber: E.J. Yoder dan M.W. Witczak, 1975, *Principles of Pavement Design.* 

Tabel 3.3 Ketebalan minimum untuk pembebanan pesawat *medium* 

|                | <b>Traffic</b> | CBR Base Course 100 %<br>Ketebalan Minimum (in) |                       |              | <b>CBR</b> Base Course 80 %<br>Ketebalan Minimum (in) |                       |       |
|----------------|----------------|-------------------------------------------------|-----------------------|--------------|-------------------------------------------------------|-----------------------|-------|
| N <sub>o</sub> | <b>Area</b>    | <b>Surface</b><br>Course                        | <b>Base</b><br>Course | <b>Total</b> | <b>Surface</b><br>Course                              | <b>Base</b><br>Course | Total |
|                | А              | 4                                               | 6                     | 10           | 5                                                     | 6                     | 11    |
| $\overline{2}$ | B              | $\overline{4}$                                  | 6                     | 9            | 4                                                     | 6                     | 10    |
| 3              |                | 3                                               | 6                     | 9            | 4                                                     | 6                     | 10    |
| 4              | Access Aprons  | 3                                               | 6                     | 9            | 3                                                     | 6                     | 9     |

Sumber: E.J. Yoder dan M.W. Witczak, 1975, Principles of Pavement Design.

| N <sub>0</sub> | Traffic       | <b>CBR</b> Base Course 100 %<br>Ketebalan Minimum (in) |                |              | <b>CBR</b> Base Course 80 %<br>Ketebalan Minimum (in) |                       |              |
|----------------|---------------|--------------------------------------------------------|----------------|--------------|-------------------------------------------------------|-----------------------|--------------|
|                | <b>Area</b>   | <b>Surface</b><br>Course                               | Base<br>Course | <b>Total</b> | <b>Surface</b><br>Course                              | <b>Base</b><br>Course | <b>Total</b> |
|                | В             | 3                                                      | 6              | 9            | 4                                                     | 6                     | 10           |
| $\overline{2}$ |               |                                                        | 6              | 9            | 3                                                     | 6                     | 10           |
| 3              | Access Aprons |                                                        | 6              | 9            | 4                                                     | 6                     | 10           |

Tabel 3.4 Ketebalan minimum untuk pembebanan pesawat ringan

Sumber: E.J. Yoder dan M.W. Witczak, 1975, **Principles ofPavement Design**

### *3.2 Metode Perancangan FAA (Federal Aviation Administration)*

Metode perancangan FAA didasarkan pada berat pesawat kotor, yaitu berat pesawat pada saat tinggal landas. Perancangan lapis keras dengan menggunakan perhitungan metode FAA dapat dipakai untuk masa pelayanan selama 20 tahun, tanpa adanya perbaikan yang berarti kecuali ada perubahan pesawat yang harus dilayani.

Di dalam menentukan tebal lapis perkerasan terlebih dahulu ditentukan pesawat rencana, yaitu pesawat yang direncanakan akan beroperasi dibandar udara yang menghasilkan ketebalan perkerasan yang paling besar. Hal ini dikenal dengan konsep Ekuivalen Kedatangan Tahunan **(Equivalent Annual Departures =** EAD), yang dapat dihitung dengan menggunakan persamaan (3.4) berikut ini.

Log R<sub>1</sub> = log R<sub>2</sub> 
$$
\left[\frac{W_2}{W_1}\right]^{\frac{1}{2}}
$$
 (3.4)

Dengan  $R_1$  = ekuivalen kedatangan tahunan pesawat rencana

 $R_2$  = kedatangan tahunan pesawat campuran

W, = beban roda pesawat rencana

 $W_2$  = beban pesawat campuran

Pada perhitungan beban pesawat, mengasumsikan bahwa beban pesawat adalah berat pesawat tinggal landas maksimum (MTOW) didukung oleh konfigurasi roda pendaratan utama (dinyatakan dalam prosentase yang biasanya dipakai 95%). Beban roda pesawat rencana  $(W_1)$  dan beban pesawat campuran  $(W_2)$ , didapat dengan menggunakan persamaan (3.5) dan (3.6) berikut ini.

$$
W_1 = \frac{6}{3.5}
$$
 distributions *main gear* × MTOW pesawat rencana ×  $\frac{1}{N}$  (3.5)

$$
W_2 = \frac{6}{3.6}
$$
 distributionsi *main gear* × MTOW pesawat campuran ×  $\frac{1}{N}$  (3.6)

Dengan:  $W_1$  = beban pesawat rencana

 $W_2$  = beban pesawat campuran

MTOW = berat tinggal landas maksimum (lbs), dan

N =jumlah roda pada masing-masing **main gear**

Sedangkan untuk pesawat berbadan lebar seperti B- 747 dianggap mempunyai berat tinggal landas kotor sebesar 300.000 lbs dengan roda pendaratan utama **dual tandem** dalam perhitungan EAD.

Untuk jenis pesawat campuran yang mempunyai konfigurasi roda pendaratan berlainan dengan pesawat rencana, maka perhitungan kedatangan tahunan dikonversikan kedalam konfigurasi roda pendaratan pesawat rencana, seperti yang tertera dalam tabel 3.5 berikut ini

| Konversi dari      | Ke           | Faktor pengali |
|--------------------|--------------|----------------|
| Single Wheel       | Dual wheel   | 0.8            |
| Single Wheel       | Dual tandem  | 0.5            |
| Dual Wheel         | Dual tandem  | 06             |
| Double dual tandem | Dual tandem  | 1.0            |
| Dual tandem        | Single wheel | 2.0            |
| Dual tandem        | Dual wheel   | 17             |
| Dual Wheel         | Single wheel | 13             |
| Double dual tandem | Dual wheel   | 1.7            |

Tabel 3.5. Konfigurasi roda pendaratan pesawat

Catatan: Konfigurasi roda pendaratan utama dapat dilihat pada tabel 2.5

Sumber: Ir. Heru Basuki, 1985, Merancang, Merencana Lapangan Terbang.

FAA memberikan toleransi untuk perubahan ketebalan lapis keras pada daerah permukaan yang berbeda (R. Horonjeff dan F.X. McKelvey, 1994), sebagai berikut:

- 1 Tebal penuh T dirancang untuk daerah kritis yang senng dilalui oleh roda pesawat, seperti parkir pesawat **(apron),** daerah tunggu **(holding area),** bagian tengah landasan penghubung **(taxiway),** dan bagian tengah landas pacu **(runway).**
- **2** Tebal lapis keras 0.9T dirancang untuk persimpangan antara landas penghubung dengan landas pacu
- 3 Tebal lapis keras 0.7T dirancang untuk daerah yang jarang dilalui oleh roda pesawat seperti bagian tepi luar landas penghubung, dan bagian tepi luar landas pacu.

Tebal perkerasan bagi tingkat kedatangan tahunan lebih dari 25.000 maka harus ditambah dengan ketebalan lapis keras seperti yang dirangkum dalam tabel 3.6

| <b>Tingkat Annual Departure</b> | % 25.000 Tebal Departure |
|---------------------------------|--------------------------|
| 50.000                          | 104                      |
| 110.000                         | 108                      |
| 150.000                         | 110                      |
| 200.000                         | 112                      |

Tabel 3.6 Tebal perkerasan bagi tingkat *departure* > 25.000

# *3.3 Metode LCN (Load Classification Number)*

Metode **Load Classification Number** (LCN) adalah metode perencanaan lapis keras dan evaluasi yang pertamakali diformulasikan oleh **Air Ministry Directorat General of Work,** Inggris dan pada akhirnya telah diakui oleh **The International Civil Aviation Organization** (ICAO) dalam **Aero Manual.**

Dalam perencanaan lapis keras dengan menggunakan metode LCN setiap pesawat dapat dinyatakan dalam LCN. Nilai LCN tergantung kepada geometri roda pendaratan, tekanan roda pesawat, dan komposisi dan tebal perkerasan. Sehingga apabila nilai LCN lapis keras bandar udara lebih besar dari pada LCN pesawat, maka pesawat dapat mendarat dengan aman. Pada gambar 3.5 berikut ini dapat dilihat kurva penggolongan beban standar.

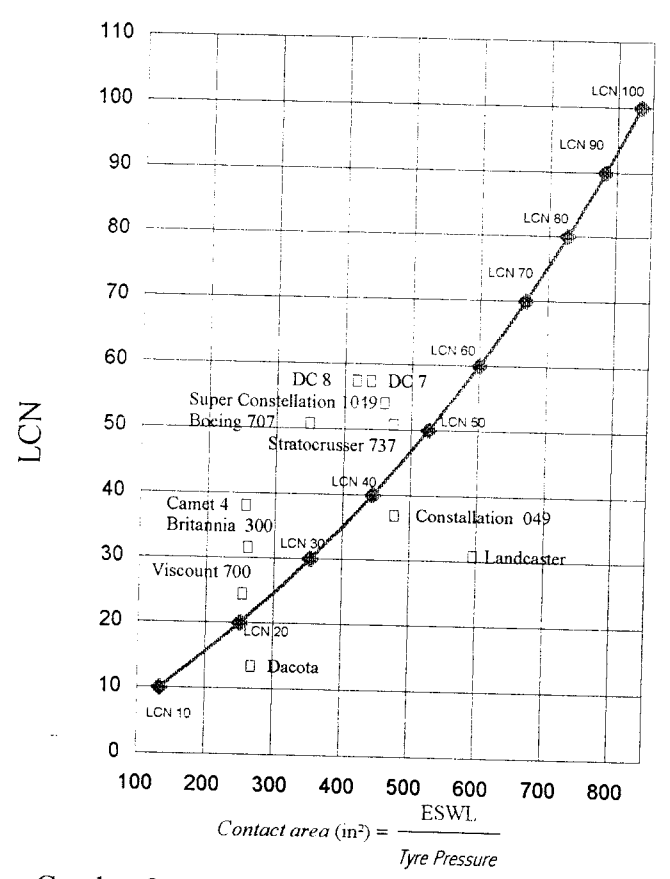

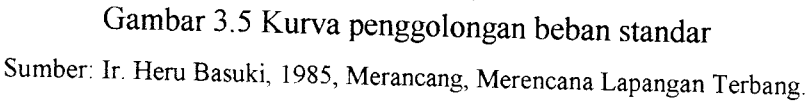

Kurva penggolongan beban standar pada gambar 3.5 diatas, dibuat untuk mendapatkan nilai LCN, dengan kapasitas lapis keras dapat dinyatakan sebagai bilangan tunggal. Kurva ini dibuat dengan menggambarkan titik-titik yang merupakan nilai tipikal dari urutan beban roda, dan bidang kontak dari pesawat pada sistem LCN, berdasarkan tabel 3.7 berikut ini.

| Beban Roda |        | <b>Tekanan Roda</b> | <b>Nilai</b>       |            |
|------------|--------|---------------------|--------------------|------------|
| <b>lbs</b> | kg     |                     | kg/cm <sup>2</sup> | <b>LCN</b> |
| 100.000    | 45.400 | 120                 | 8.44               | 100        |
| 90.000     | 40.800 | 115                 | 8.09               | 90         |
| 80.000     | 36.300 | 110                 | 7.74               | 80         |
| 70.000     | 31.800 | 105                 | 7.38               | 70         |
| 60.000     | 27.200 | 100                 | 7.03               | 60         |
| 50.000     | 22.700 | 95                  | 6.68               | 50         |
| 40.000     | 18.100 | 90                  | 6.33               | 40         |
| 30.000     | 13.600 | 85                  | 5.98               | 30         |
| 20,000     | 9.100  | 80                  | 5.62               | 20         |
| 10.000     | 4500   | 75                  | 5.27               | 10         |
|            |        |                     |                    |            |

Tabel 3.7Hubungan antara beban roda tunggal, tekanan roda dan nilai ,CN

Sumber: Ir. Heru Basuki, 1985, Merancang, Merencana Lapangan Terbang.

Hasil penggabungan antara kurva penggolongan beban standar pada gambar 3.5 dan kurva hubungan bidang kontak dengan beban kegagalan untuk lapis keras tipikal pada gambar 3.6, adalah kurva LCN yang terdapat pada gambar 3.7. Kurva LCN pada gambar 3.7 tersebut (Heru Basuki, 1985), dibuat dengan cara sebagai berikut:

1. Garis kontak bidang roda pesawat digambar dari rumus:

Kontak area = 
$$
\frac{\text{Beban}}{\text{Tekanan roda}}
$$
 (3.7)

- 2. Setiap titik yang terdapat pada garis dasar LCN didapat dari kurva klasifikasi standar beban, misalnya beban roda **(Wheel load)** sebesar 66.72 KN, dengan tekanan roda 0.534 MN/m2 maka akan didapat nilai LCN sebesar 15.
- 3. Titik-titik lain pada setiap garis LCN, didapat berdasarkan hasil **Bearing Plate Test** pada setiap jenis lapis keras tegar dan lapis keras lentur dengan **contact**

area antara 200 -700 in<sup>2</sup>, yang berasal dari kurva hubungan beban runtuh dengan bidang kontak pada lapis tegar dan lapis keras lentur, seperti pada gambar 3.6 berikut ini.

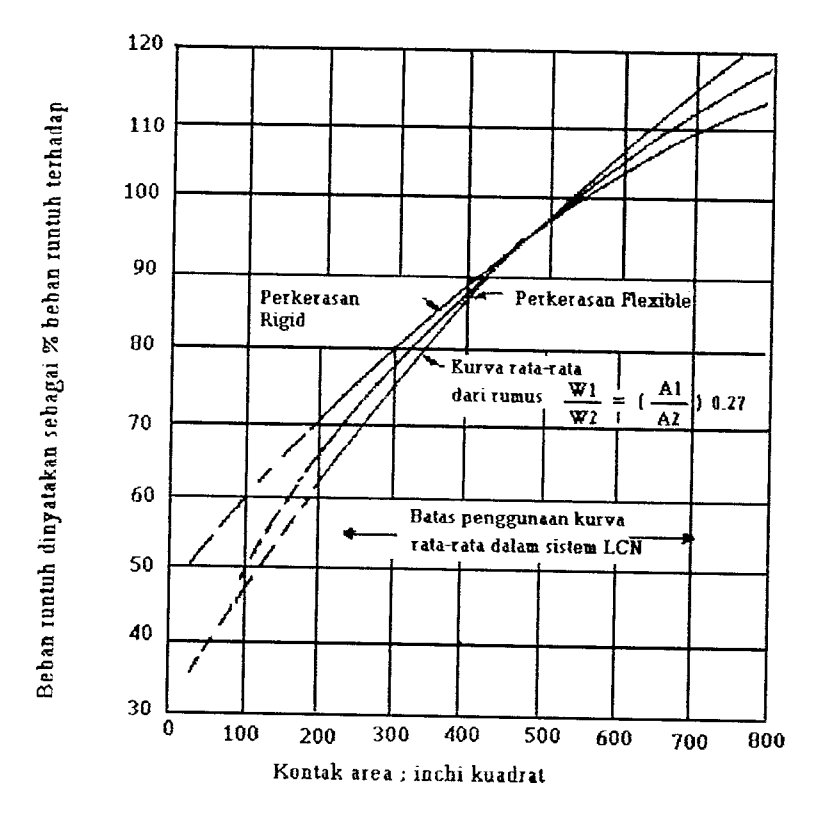

Gambar 3.6 Kurva hubungan bidang kontak-beban kegagalan Sumber: Ir. Heru Basuki, 1985, Merancang, Merencana Lapangan Terbang.

Secara matematis, hubungan antara beban runtuh dengan bidang kontak pada lapis keras tegar dan lapis keras lentur, dibuat dengan persamaan berikut ini

$$
\frac{W_1}{W_2} = \left[\frac{A_1}{A_2}\right]^{0.27}
$$
\n(3.8)

dengan:  $W_1$  = beban runtuh pada lapis keras kaku (lbs)

 $W_2$  = beban runtuh pada lapis keras lentur (lbs)

 $A_1$  = luas daerah kontak ban pada lapis keras kaku (in<sup>2</sup>)

 $A_2$  = luas daerah kontak ban pada lapis keras lentur (in<sup>2</sup>)

4. Garis titik-titik merupakan penerusan sistem LCN secara coba-coba, untuk menampung bidang kontak yang lebih kecil dari 200 in2 berdasarkan pengujian beban pada lapis keras dengan bidang kontak yang kecil.

Nilai LCN dinyatakan dengan ESWL, tekanan roda, dan bidang kontak, dapat dilihat pada gambar 3.7 berikut ini.

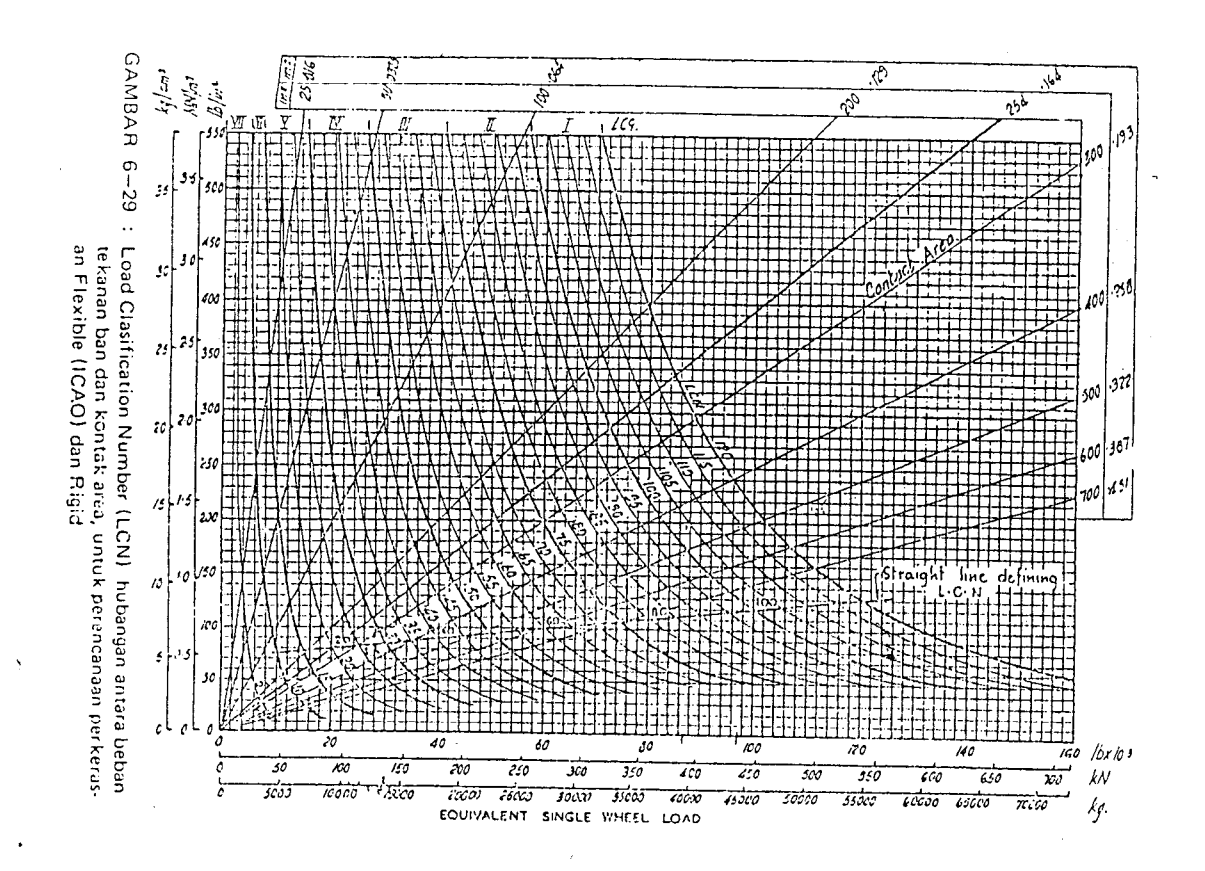

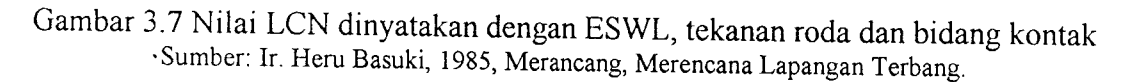

Nilai LCN pada gambar 3.7 hanya berlaku untuk pesawat dengan beban roda tunggal, sedangkan untuk pesawat dengan beban roda ganda atau lebih harus

dikonversikan dahulu kedalam ESWL. Beban ESWL akan mempunyai beban dan tekanan roda yang samadengan roda tunggal.

Analisa ESWL untuk pesawat dengan konfigurasi roda pendaratan utama **dual wheel** dapat dilihat pada gambar 3.8 berikut ini.

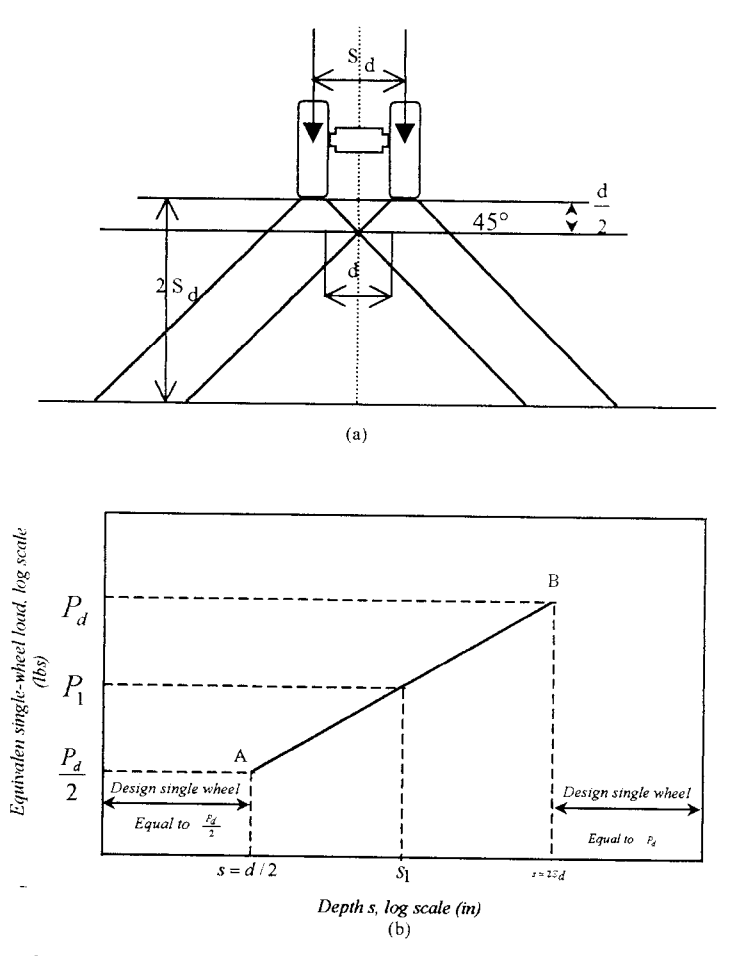

Gambar 3.8 Analisis ESWL untuk pesawat **dual wheel**

(a) Tekanan roda pada lapis keras (b) Analisis ESWL untuk pesawat **dual wheel** Sumber: M. Sargious, 1975, Pavement and Surfacing for Highway and Airport.

Analisis ESWL pada gambar 3.8, dilakukan dengan cara sebagai berikut:

• Titik A ( $\frac{P_d}{2}$ , d/2) adalah tekanan akibat beban roda tunggal ( $\frac{P_d}{2}$ ) terjadi sampai **^ 2** pada kedalaman  $d/2$  (d= jarak tepi dalam kedua roda).

- Titik B ( $P_d$ , 2 S<sub>d</sub>) adalah tekanan akibat beban roda ganda ( $P_d$ ) terjadi sampai pada kedalaman 2S<sub>d</sub> (S<sub>d</sub> = jarak roda dari sumbu ke sumbu).
- Garis AB adalah beban tunggal yang bekerja dinyatakan dalam ekuivalen. Diasumsikan bahwa beban tunggal yang bekerja pada kedalaman Z, (antara d/2 sampai 2S<sub>d</sub>). Dengan menarik garis dari titik Z<sub>1</sub> (kedalaman) kemudian diplotkan kedalam titik beban, maka didapatkan beban ekuivalen tunggal  $(P_1)$ .

Untuk pesawat dengan konfigurasi roda pendaratan utama **dual tandem,** analisis ESWL dilakukan seperti dalam gambar 3.9 berikut ini.

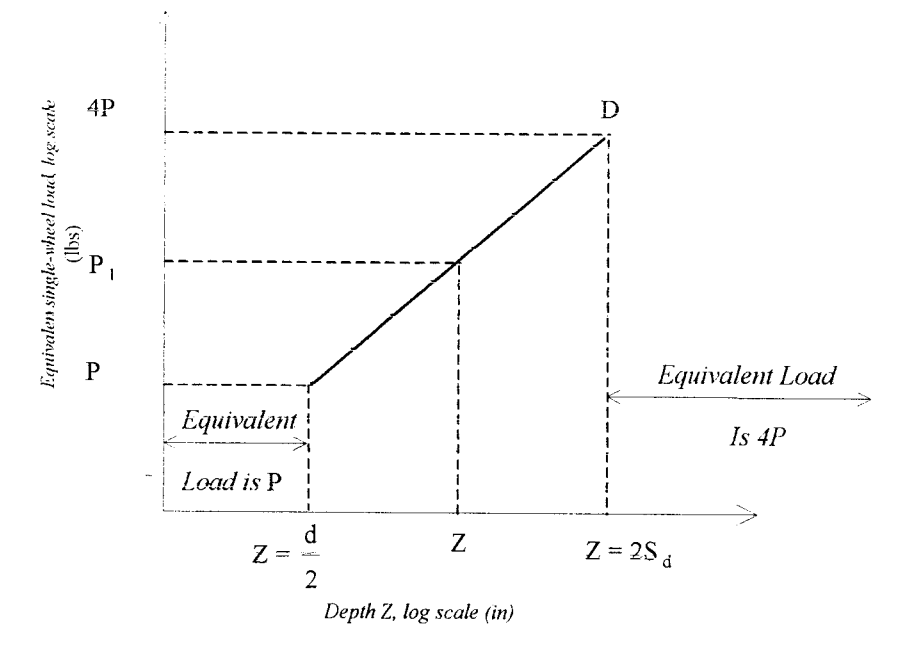

Gambar 3.9 Analisis ESWL untuk pesawat **dual tandem** Sumber: M. Sargious, 1975, Pavement and Surfacing for Highway and Airport.

Analisis ESWL pada gambar 3.9, dilakukan dengan cara sebagai berikut:

- Titik C (P , d/2) adalah tekanan akibat beban roda tunggal (P) terjadi sampai pada kedalaman d/2 (d = jarak tepi dalam kedua roda).
- Titik D (4P, 2 S<sub>d</sub>) adalah tekanan akibat beban roda ganda (P<sub>d</sub>) terjadi sampai pada kedalaman 2S<sub>d</sub> (S<sub>d</sub> = jarak roda dari sumbu ke sumbu).
- Garis CD, adalah beban tunggal yang bekerja dinyatakan dalam ekuivalen, diasumsikan bahwa beban tunggal ekuivalen bekerja pada kedalaman Z (antara  $d/2$  sampai S<sub>d</sub>). Dengan menarik garis dari titik Z (kedalaman) kemudian diplotkan kedalam titik beban, maka didapatkan beban, maka didapatkan beban ekuivalen tunggal  $(P_1)$ .